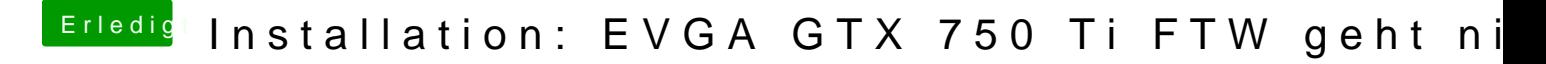

Beitrag von derHackfan vom 8. Februar 2017, 16:41

Hast du in der config.plist den Inject Nvidia entfernt und gleichzeitig im I Parameters" den NvidaWeb angehakt?